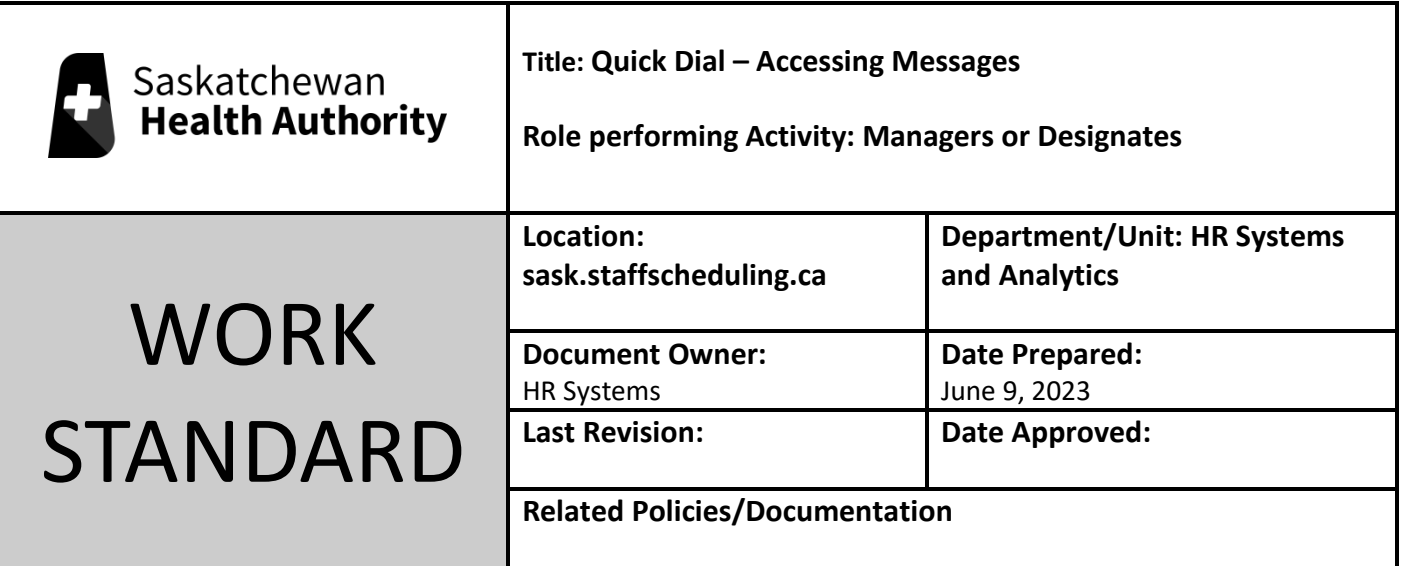

Work Standard Summary: How to find and listen to Quick Dial messages in sask.staffscheduling.ca.

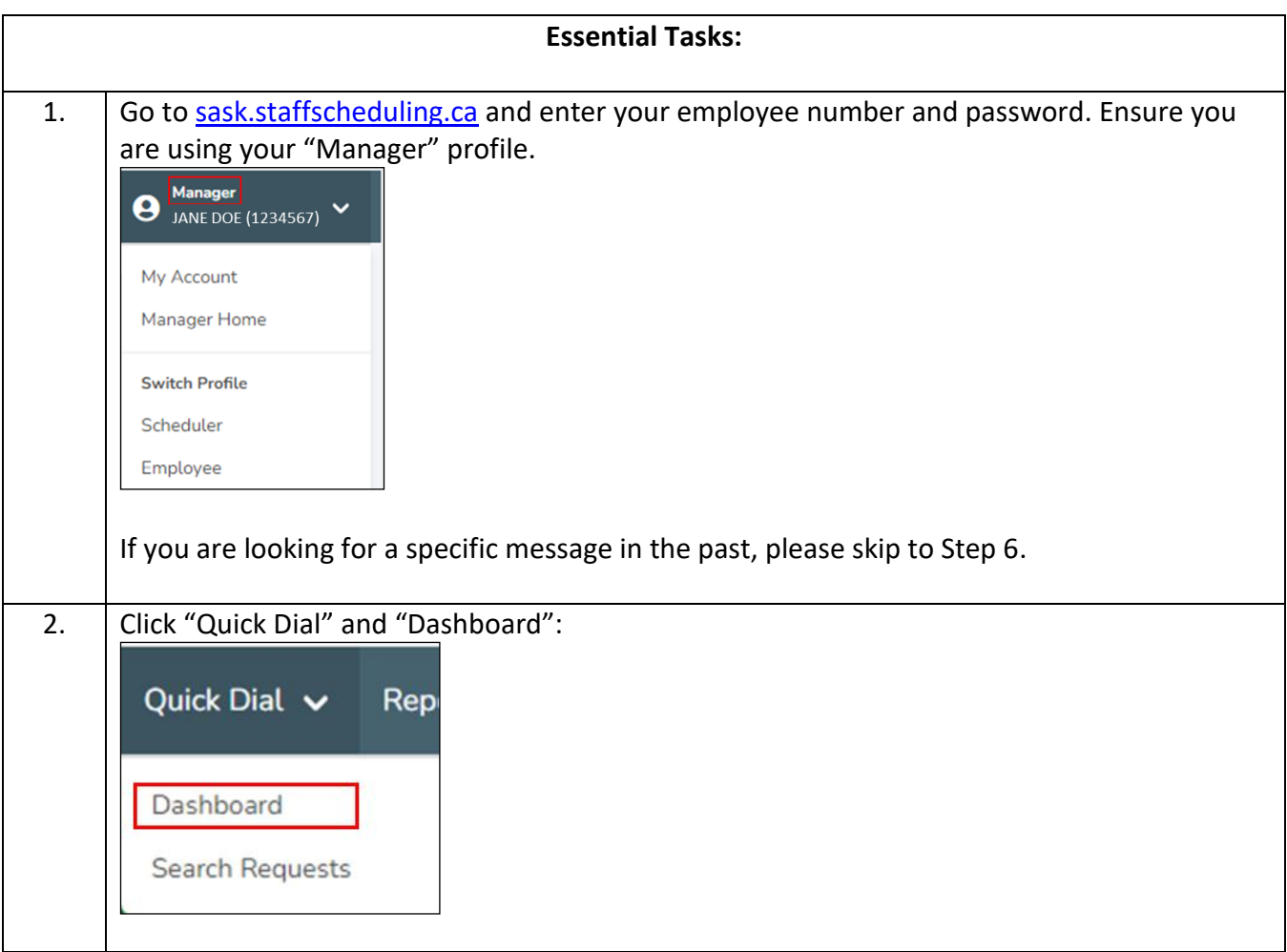

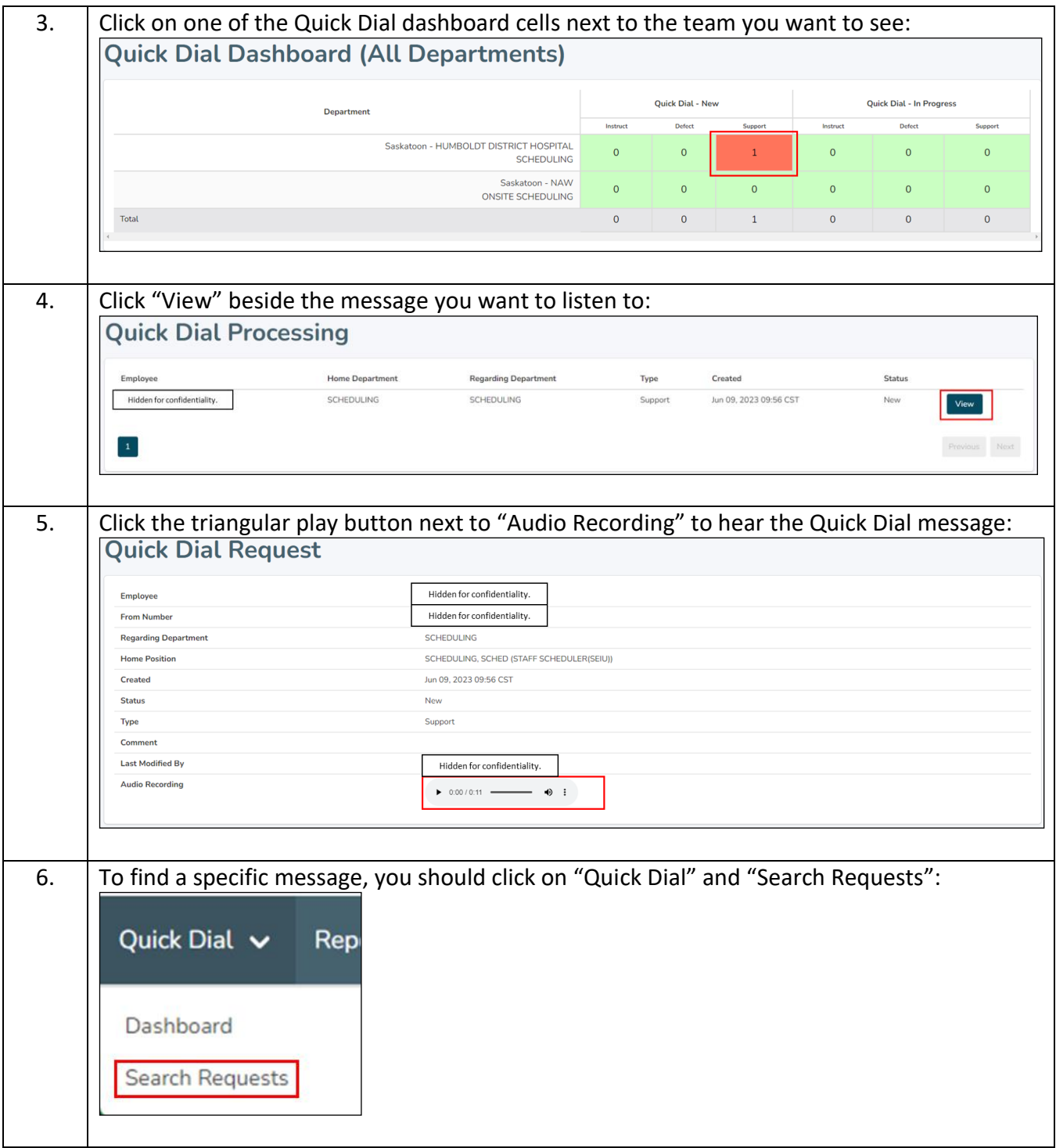

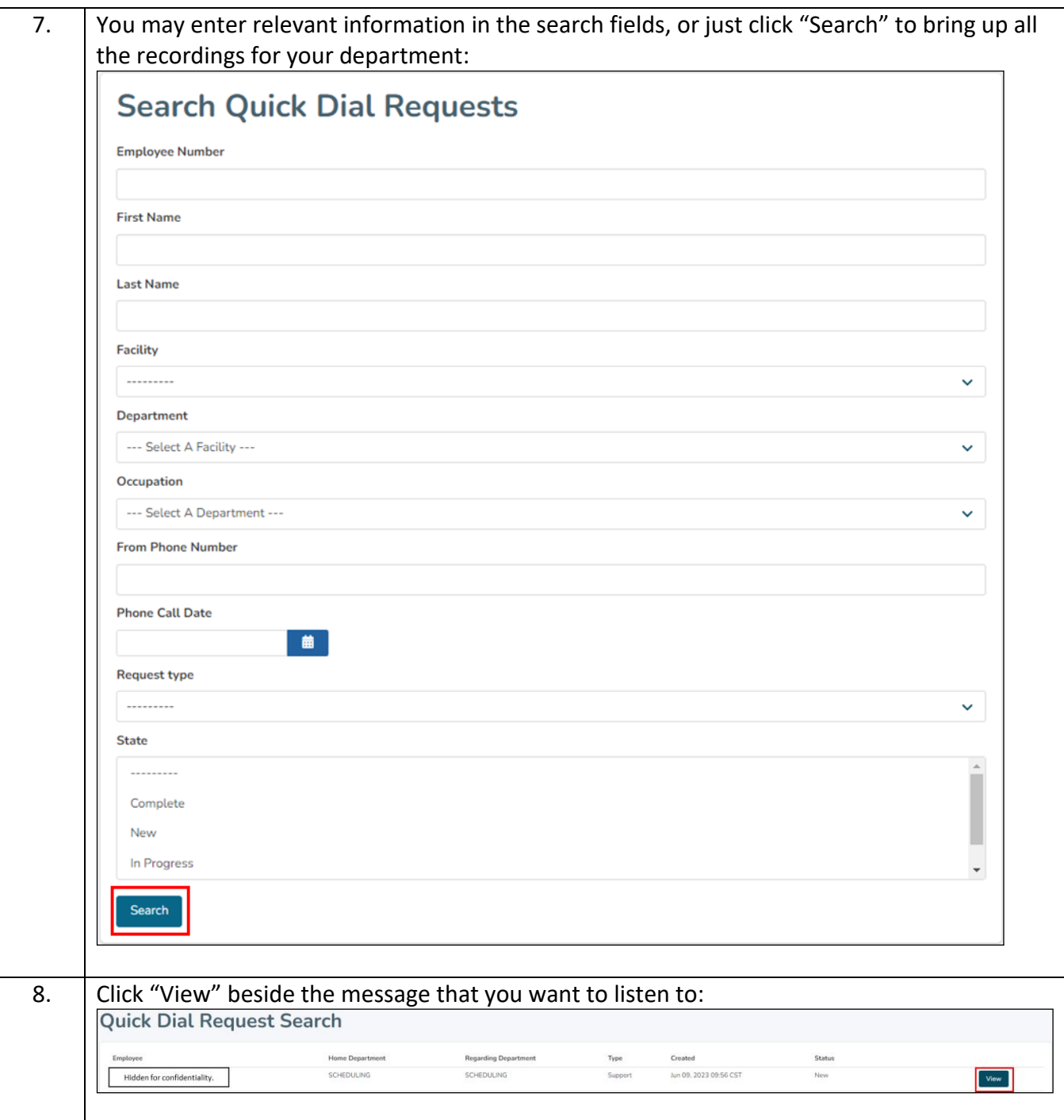

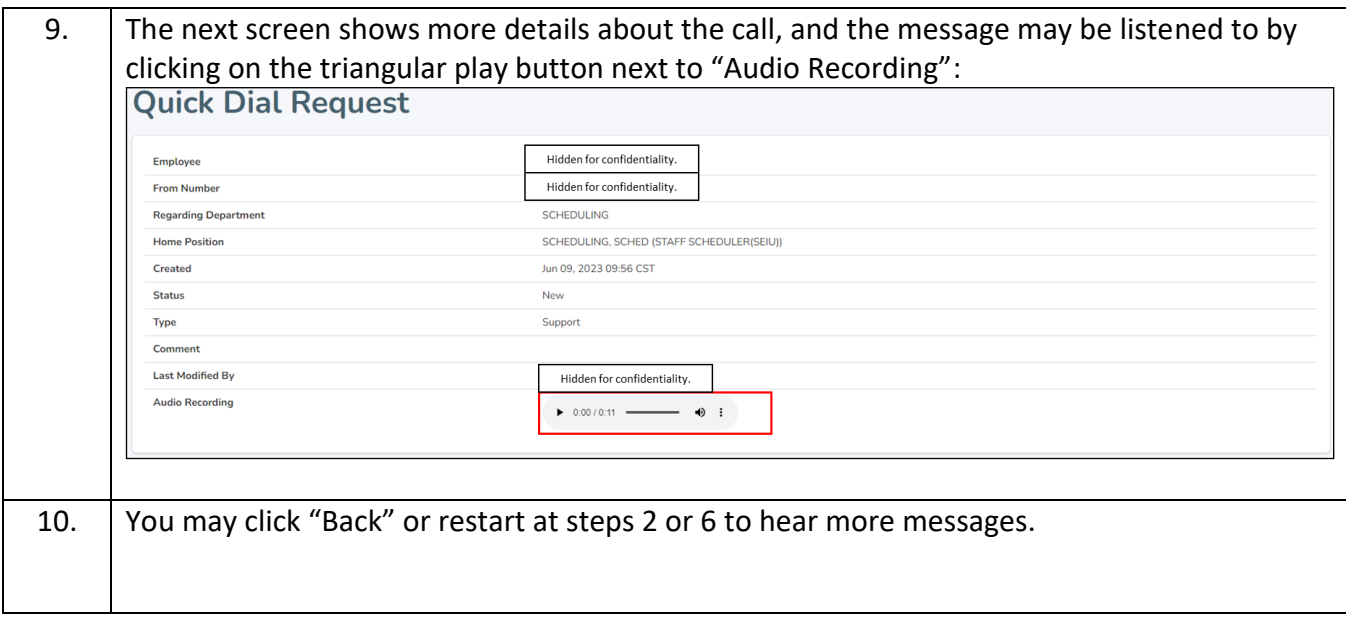